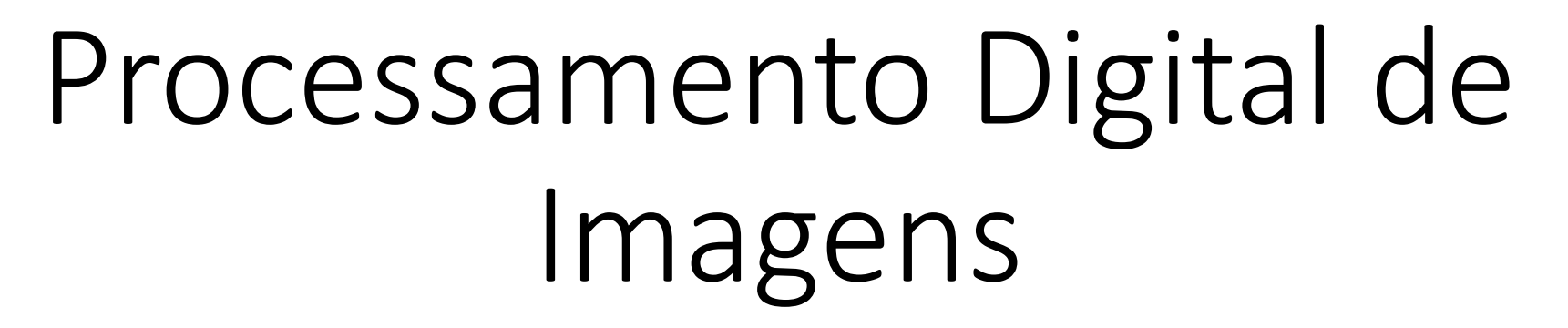

Transformada de Fourier

CPGCG/UFPR

Prof. Dr. Jorge Centeno

#### Fourier

#### Segundo Fourier:

qualquer sinal (em nosso caso, uma imagem) pode ser expresso como uma soma de uma série de sinusoidais (senos e cossenos).

• No caso de imagens, o sinal é o valor digital do pixel.

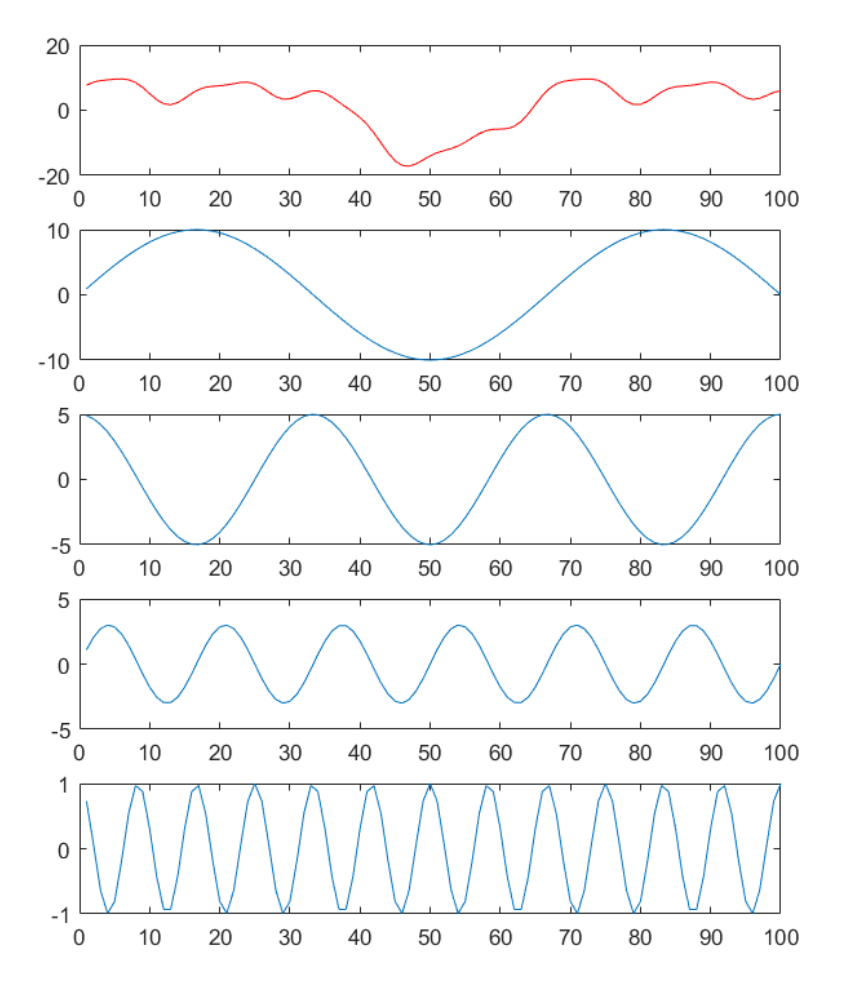

**Q** 

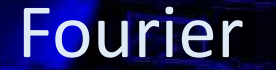

Seja

Uma variável real x ... e uma função contínua f(x)

A transformada de Fourier F(u), de uma função contínua f(x) pode ser definida como:

$$
F(u) = \int_{-\infty}^{\infty} f(x) e^{(-j 2 \pi u x)} dx
$$
   
Com:  $j = \sqrt{-1}$ 

A partir de F(u), pode-se obter f(x) através da transformada inversa de Fourier:

$$
f(x) = \int_{-\infty}^{\infty} F(u) e^{(-j 2 \pi u x)} du
$$

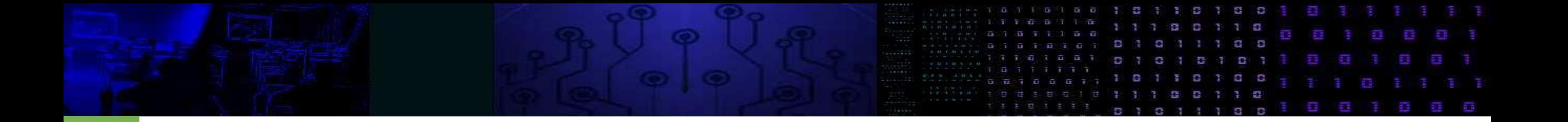

• Pela equação de Euler:

$$
e^{(-j 2 \pi u x)} = \cos(2 \pi u x) - j \sin(2 \pi u x)
$$

• logo

$$
F(u) = \int_{-\infty}^{\infty} f(x) e^{(-j 2 \pi u x)} dx
$$

$$
F(u) = \int_{-\infty}^{\infty} f(x) \{ \cos(2 \pi u x) - j \sin(2 \pi u x) \} dx
$$

• Ou seja, a função tem uma parte Real (*R*) e outra imaginária (*I*)  $F(u) = R(u) + j I(u)$ 

As partes reais e imaginárias também podem ser representadas em coordenadas polares, considerando a direção (fase *θ*) e a norma do vetor (R,I)

$$
F(u) = |F(u)| e^{j \theta(u)}
$$

Costuma-se representar o "espectro de potência" de f(x), que é o quadrado da norma

$$
P(u) = |F(u)|^2 = R^2(u) + I^2(u)
$$

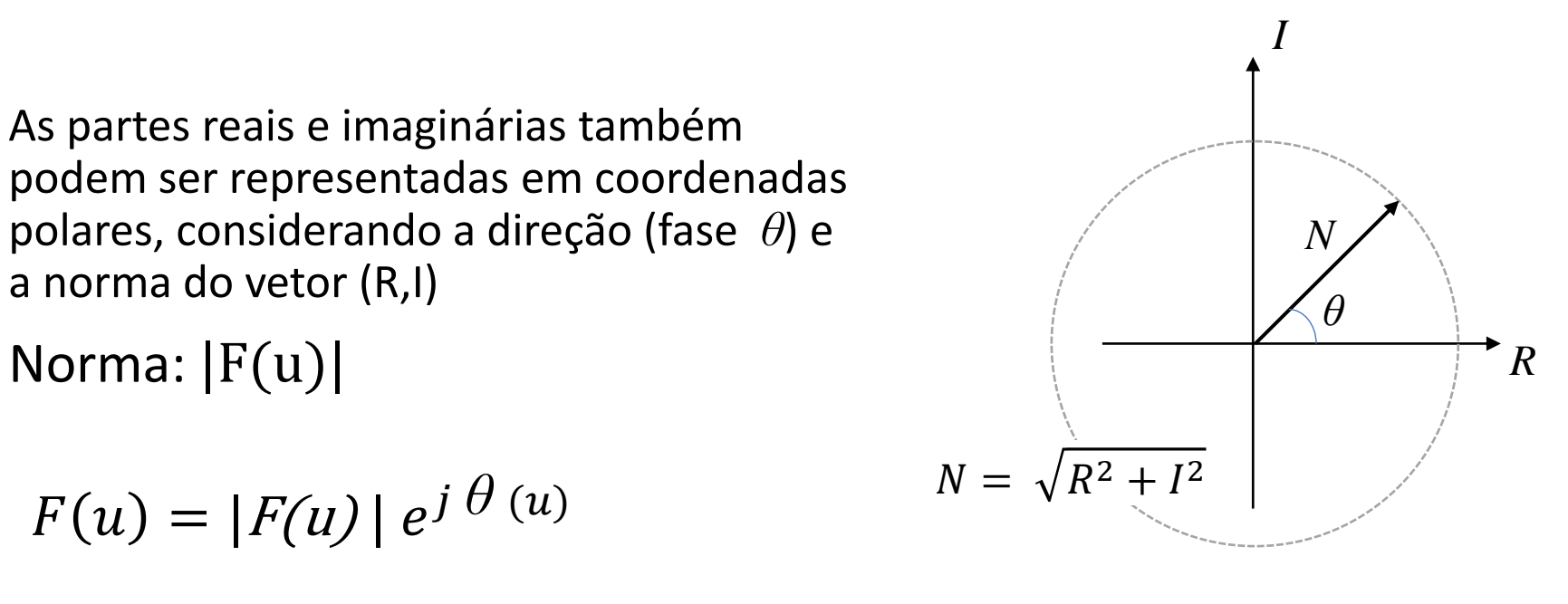

$$
|F(u)| = \sqrt{R^2(u) + I^2(u)}
$$

$$
\theta(u) = \tan^{-1}[I(u)/R(u)]
$$

$$
F(u) = \int_{-\infty}^{\infty} f(x) \{ \cos(2 \pi u x) - j \sin(2 \pi u x) \} dx
$$

A integral mostra que esta função deve ser calculada e somada para todos os valores possíveis de "x" e f(x).

• Então, a função f(x) pode ser representada por uma série de senos e cossenos, uma soma infinita.

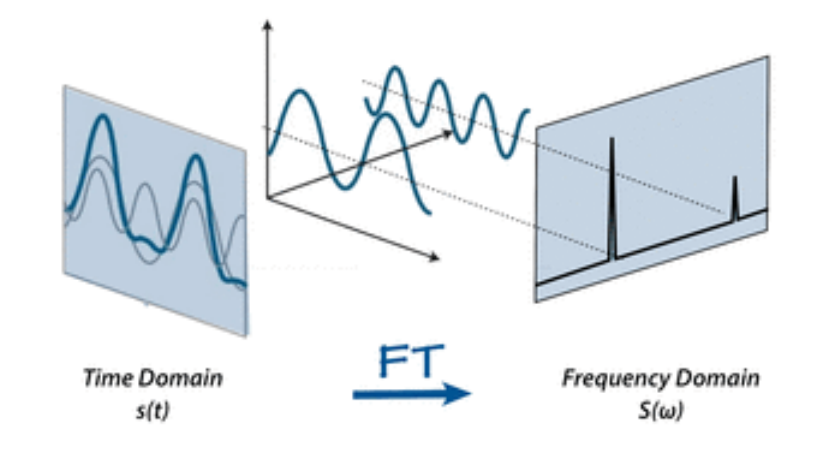

# Exemplo (Gonzales e Woods)

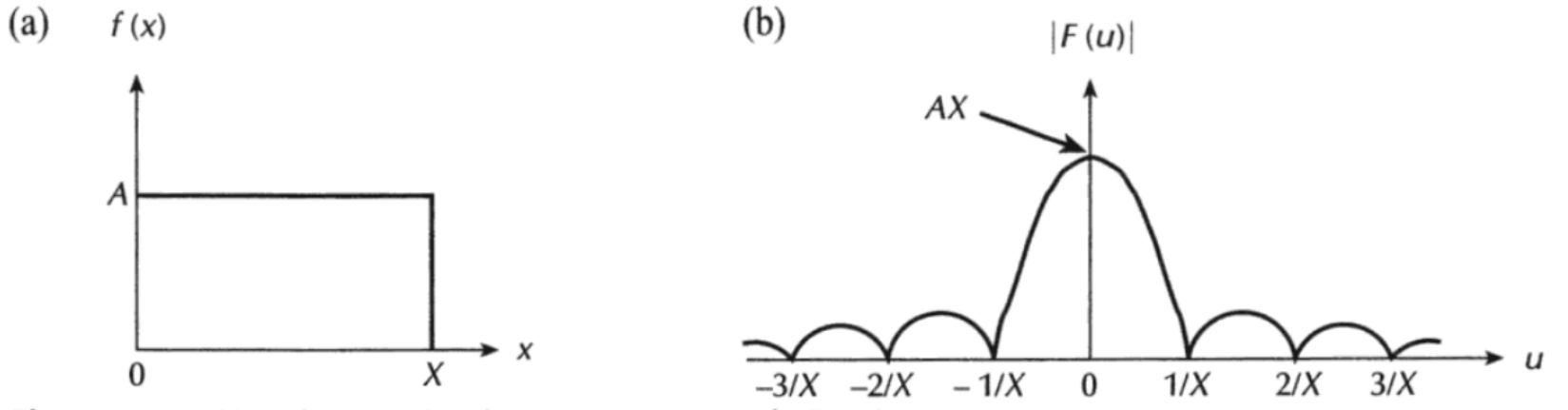

ü a,

Figura 3.1 - Uma função simples e seu espectro de Fourier.

Fourier 2D

Para o caso bidimensional  $(x,y)$  e uma função contínua f $(x,y)$ 

A transformada de Fourier pode ser definida como:

$$
F(u,v) = \int \int_{-\infty}^{\infty} f(x,y) e^{[-j 2 \pi (u x + v y)]} dx dy
$$

E sua inversa:

$$
f(x, y)
$$
  
= 
$$
\int_{-\infty}^{\infty} F(u, v) e^{(-j 2 \pi [u x + v y])} du dv
$$

# Exemplo (Gonzales e Woods)

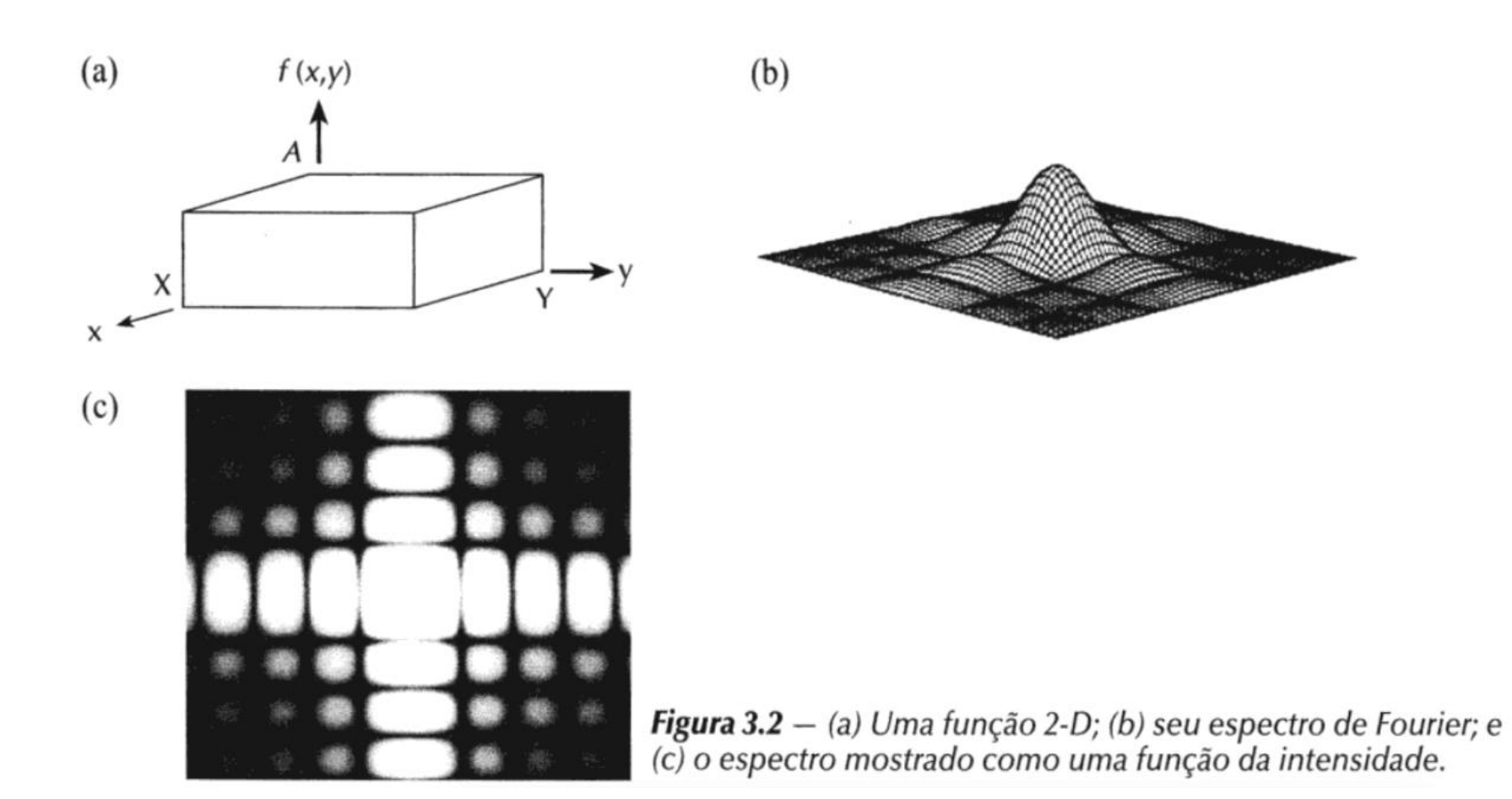

a a

# Transfromada DISCRETA de Fourier

• Se uma função for discretizada, então ela passa a ser representada por uma série de valores discretos espaçados de forma regular:

*x = 1,2,3,.... N*

 $\bullet$  E

*f(1), f(2), f(3), ... f(N-1)*

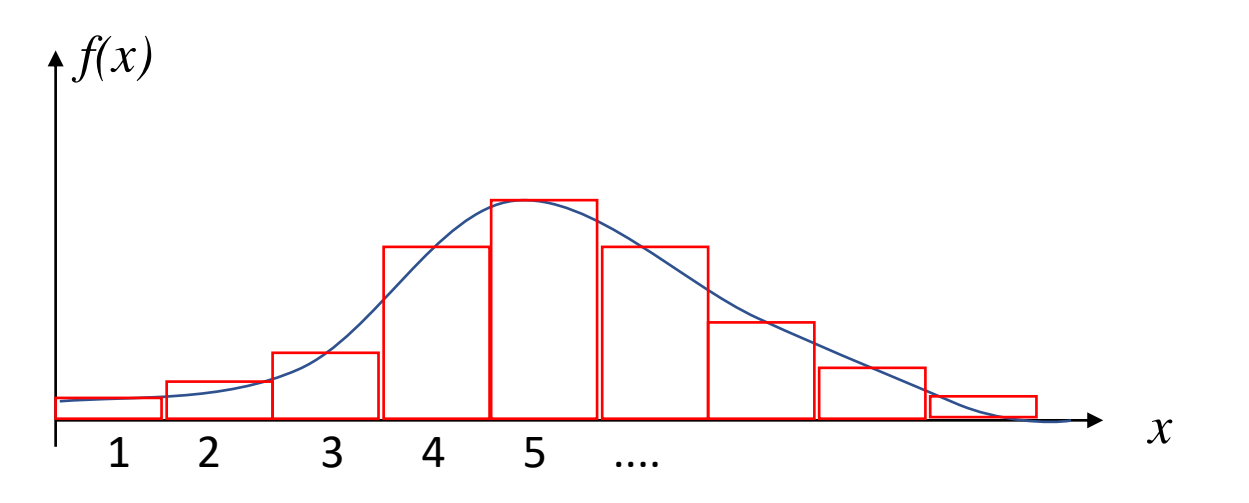

## Transformada discreta de Fourier

A transformada de Fourier F(u), de uma função discreta f(x) :

$$
F(u) = \sum_{x=0}^{N-1} f(x) e^{(-j 2 \pi u x/N)} dx
$$

e sua inversa:

$$
f(x) = \sum_{1}^{N-1} F(u) e^{(-j 2 \pi u x/N)} du
$$

## Transformada discreta de Fourier 2D

• u,v são chamadas de variáveis de frequências

$$
F(u, v) = \frac{1}{NM} \sum_{x=0}^{N-1} \sum_{y=0}^{N-1} f(x, y) e^{(-j 2 \pi (\frac{u x}{M} + \frac{v y}{N}))}
$$

u variando de 1,2,3... M-1 v variando de 1,2,3,... N-1

$$
f(x, y) = \sum_{x=0}^{N-1} \sum_{y=0}^{N-1} F(u, v) e^{-j 2 \pi (\frac{ux}{M} + \frac{vy}{N})}
$$

x variando de 1,2,3... M-1 y variando de 1,2,3,... N-1

# Exemplo 2d

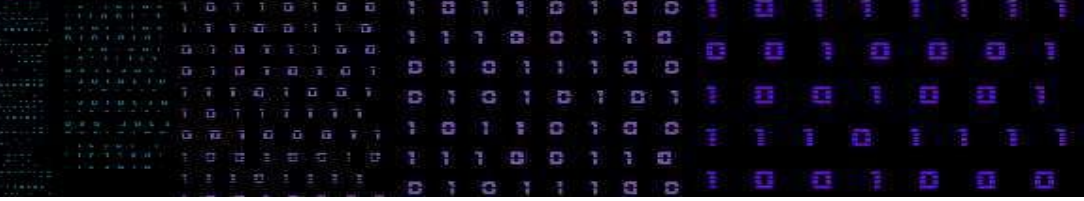

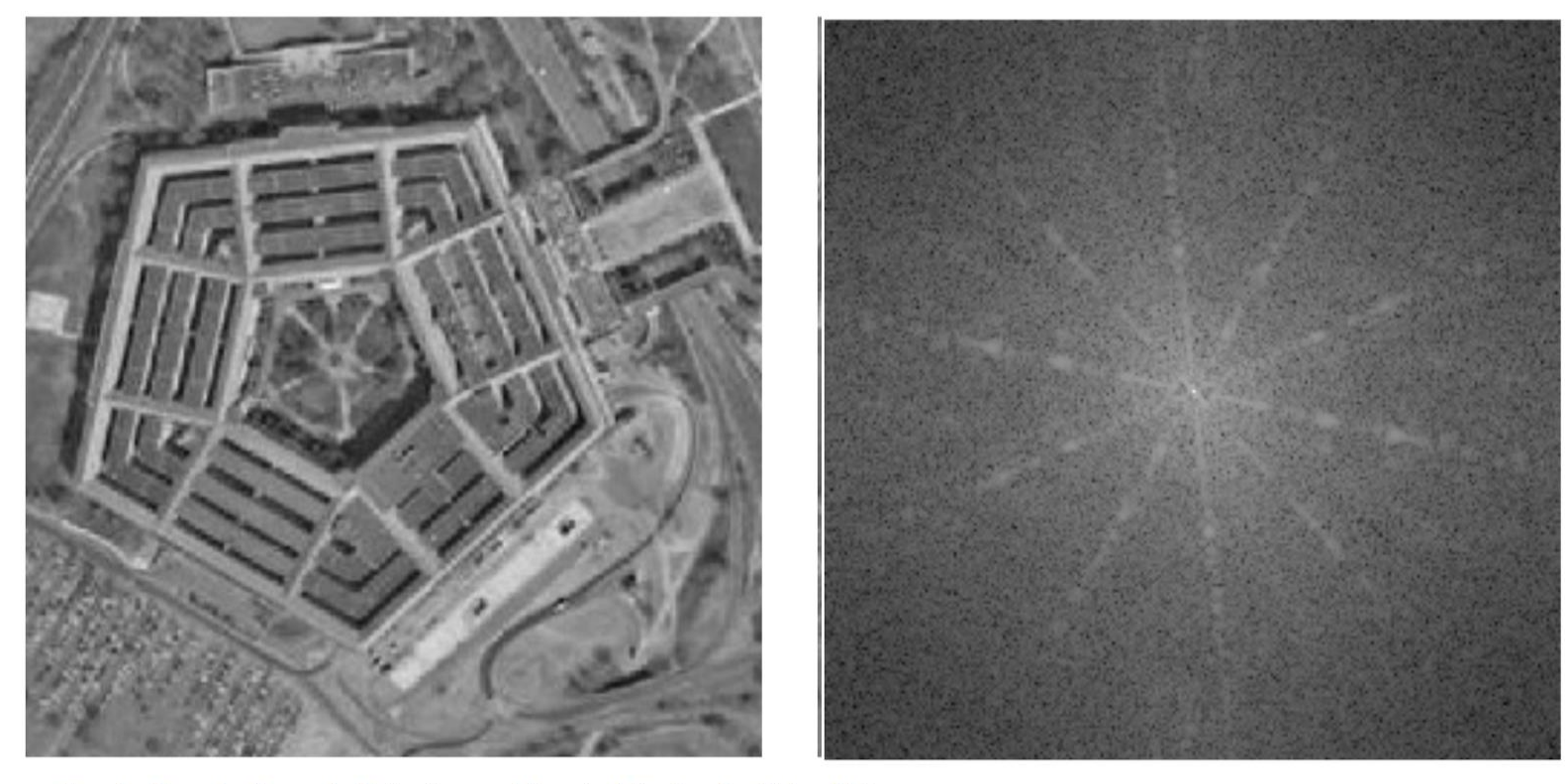

Fourier Domain Anomaly Detection and Spectral Fusion for Stripe Noise **Removal of TIR Imagery** 

by <mark>©</mark> Qingjie Zeng <sup>⊠ D</sup>, <mark>©</mark> Hanlin Qin <sup>\* ⊠</sup>, © Xiang Yan <sup>⊠</sup> and © Tingwu Yang <sup>⊠</sup>

# Exemplo 2d

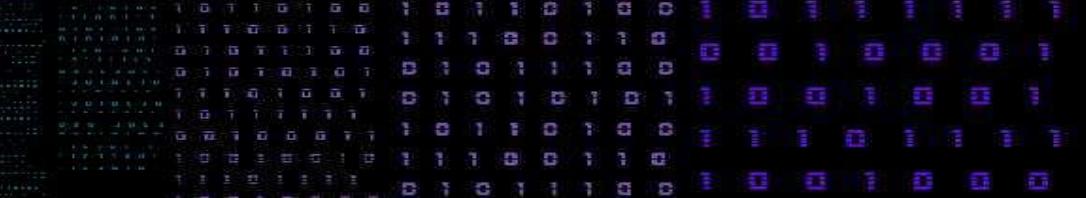

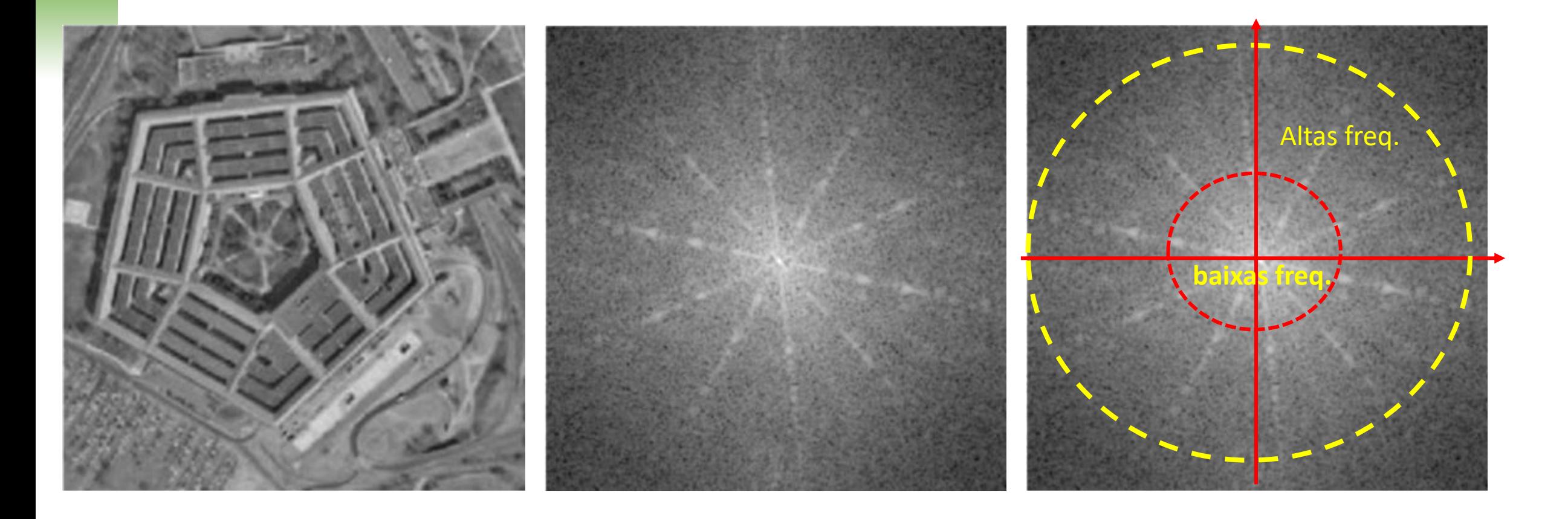

## **Observações**

Na Transformada de Fourier:

- Não há perda de informação durante a mudança de domínios, A imagem é apenas representada em outro espaço: no domínio de frequências.
- Esta representação permite identificar altas e baixas frequências, bem como a ocorrência de alinhamentos espaciais.

#### • **Pergunta:**

• O que ocorre se, em uma imagem, são retiradas as altas frequências e apenas as baixas frequências são preservadas?

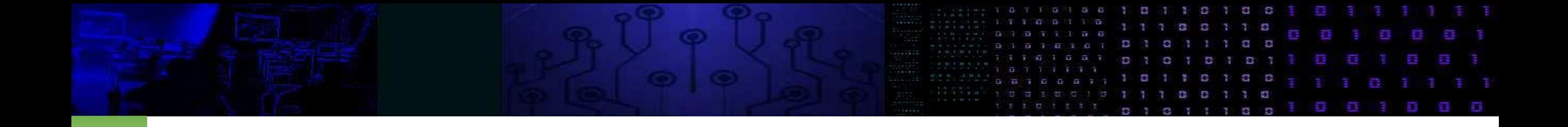

Detalhes da imagem geram altas frequências.

Detalhes são causados por variações bruscas da valor digital: como ocorrem em bordas, quinas ou pontos.

As baixas frequências estão associadas à forma geral da imagem

# Filtragem seletiva de frequencias

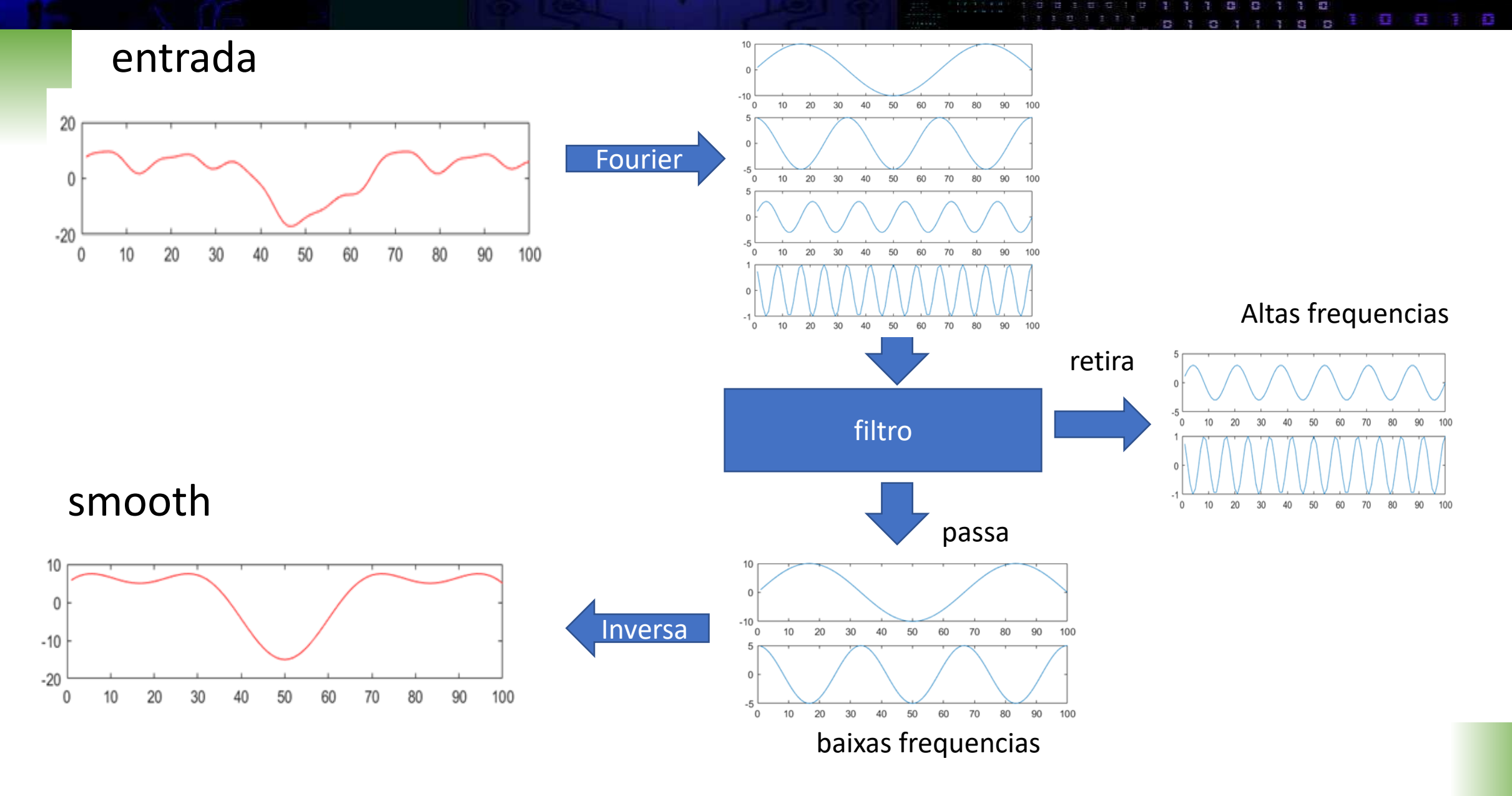

**Original** Passa baixas, Passa altas Passa bandas

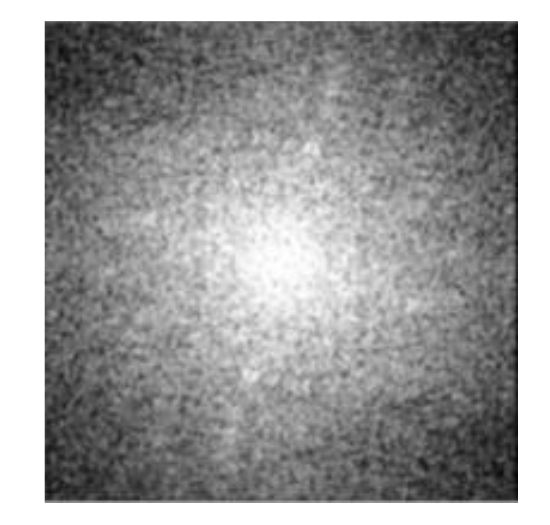

÷

n

Ē,

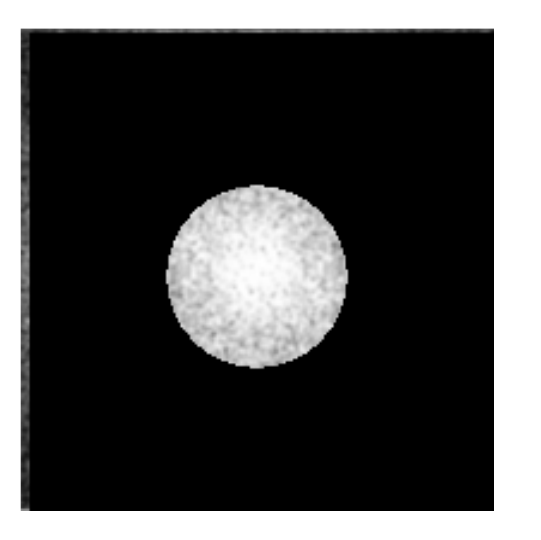

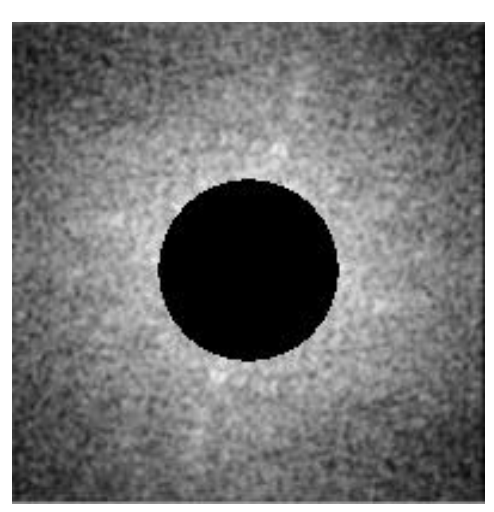

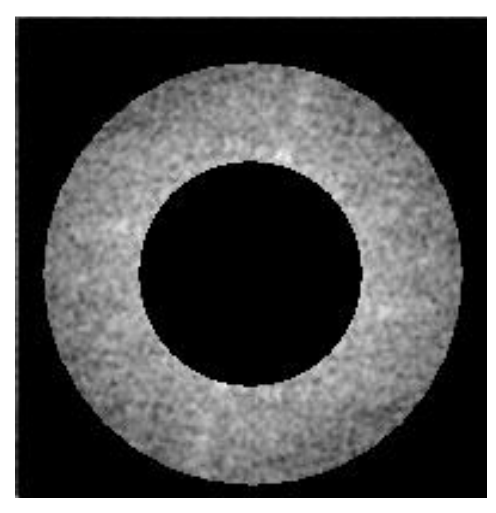

## Remoção de baixas frequencias...

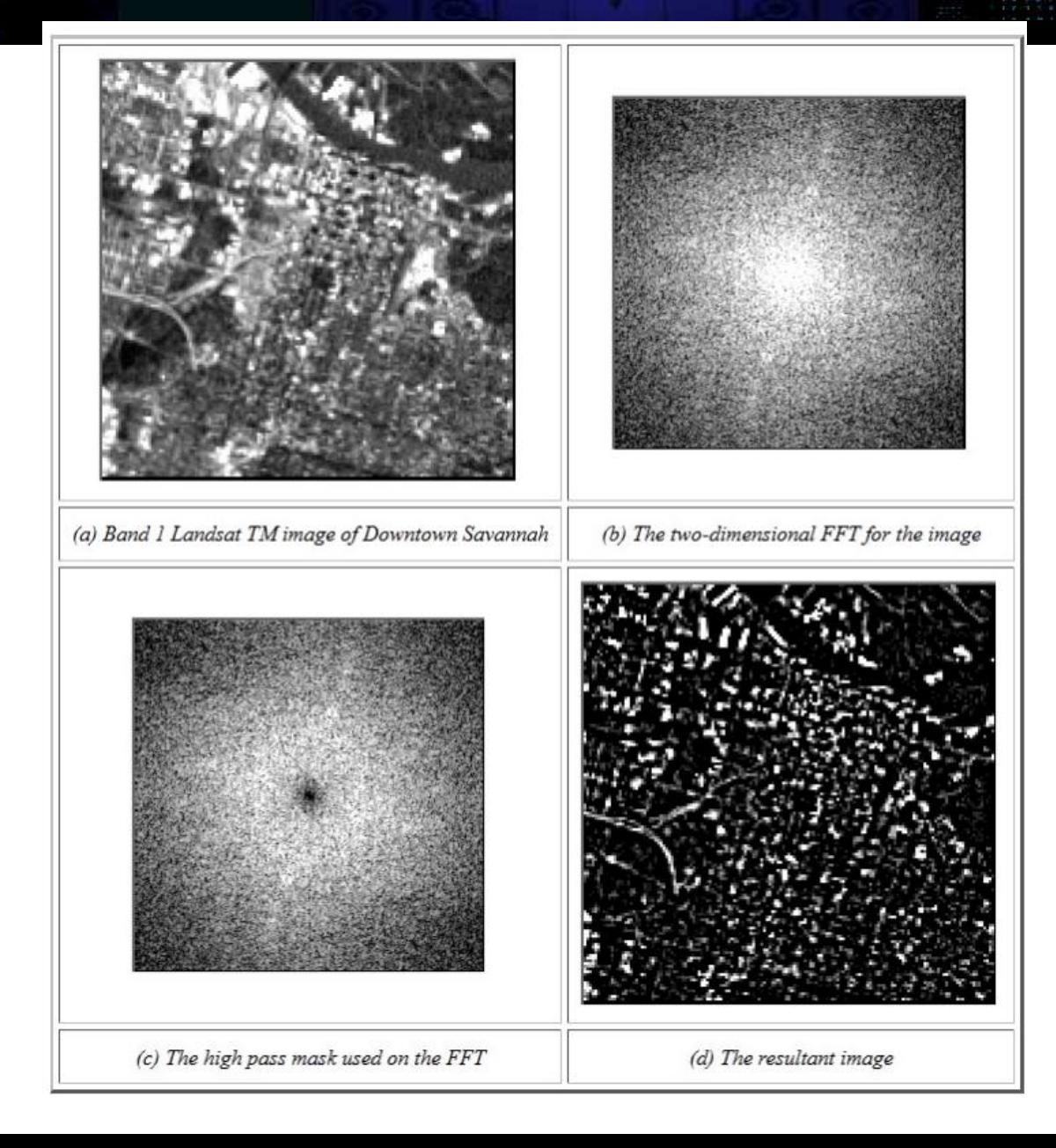

Spatial Enhancement Nickolas Faust

**Q Q** 

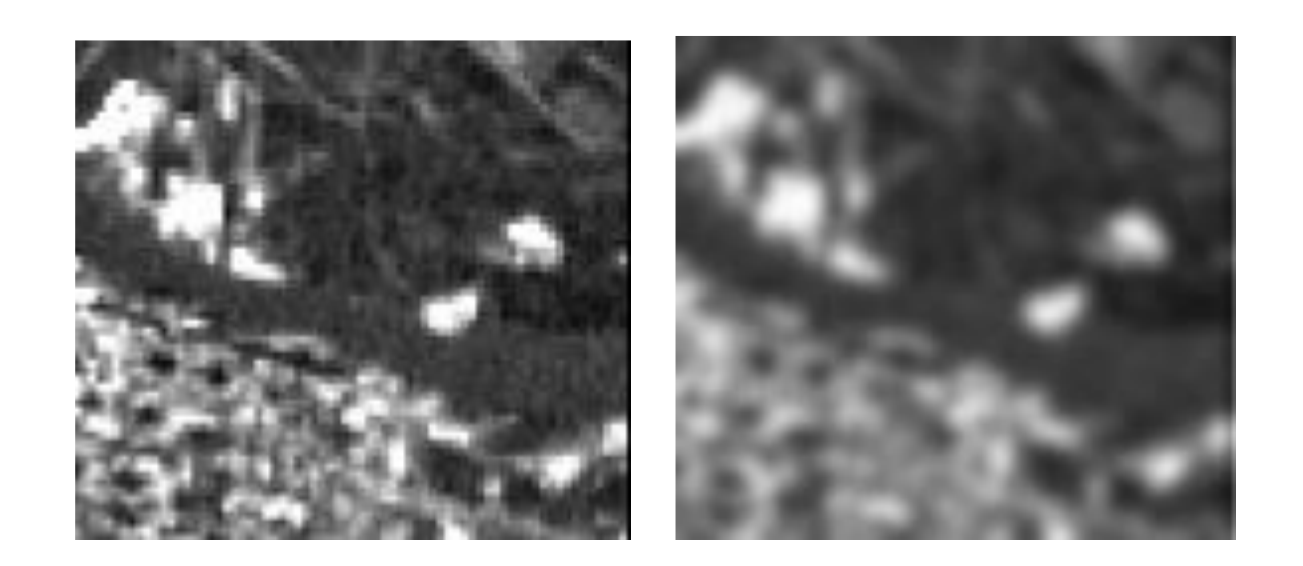

- Se as altas frequências são removidas, apenas ficam as baixas frequências (passam as baixas) e a imagem fica sem detalhes.
- Isto corresponde a um filtro passa-baixas.

# Efeito da Rotação

日 - 8  $1013$ (中) 横川 ü Ē,

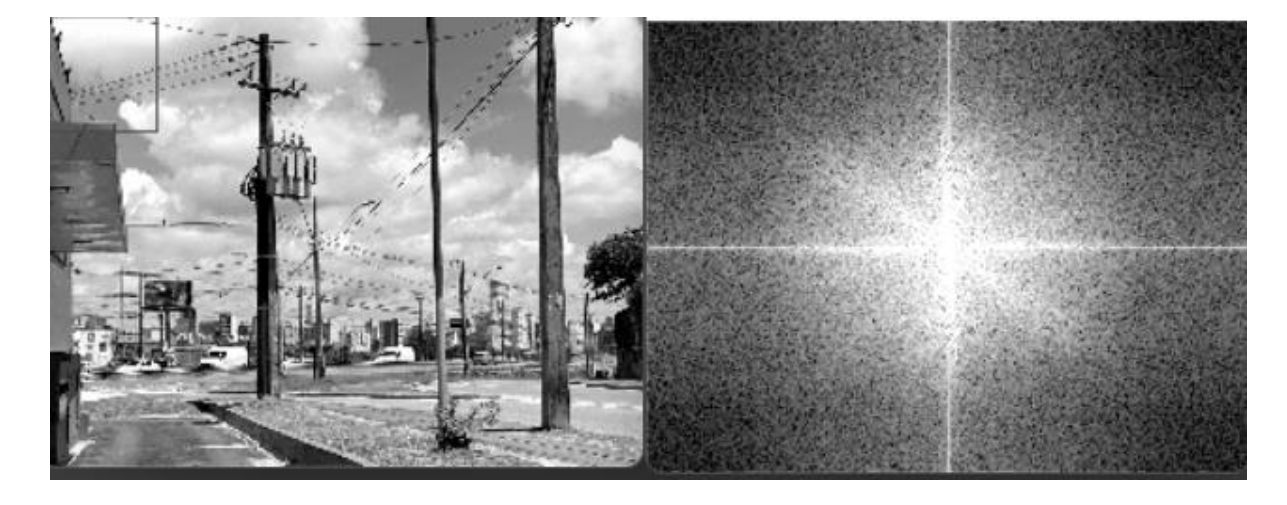

෬

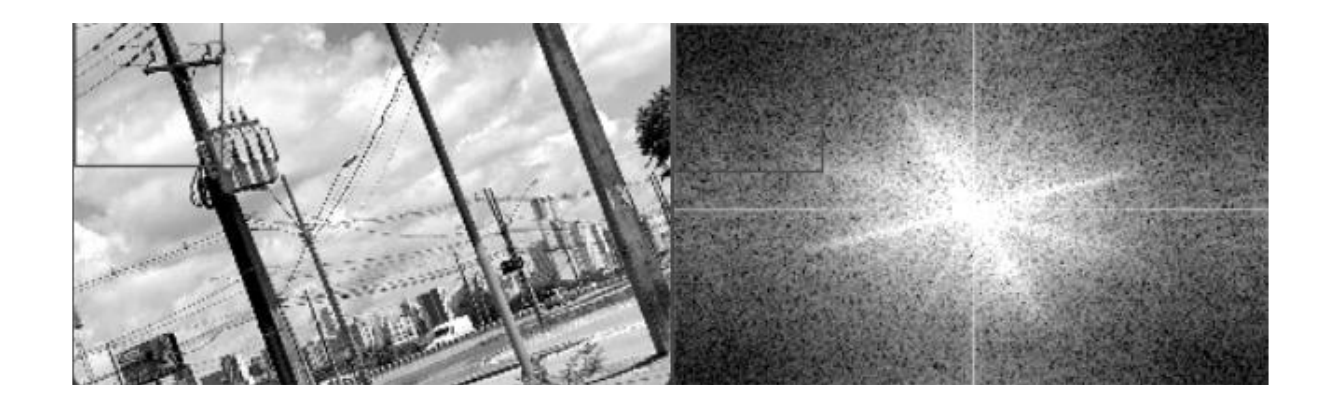

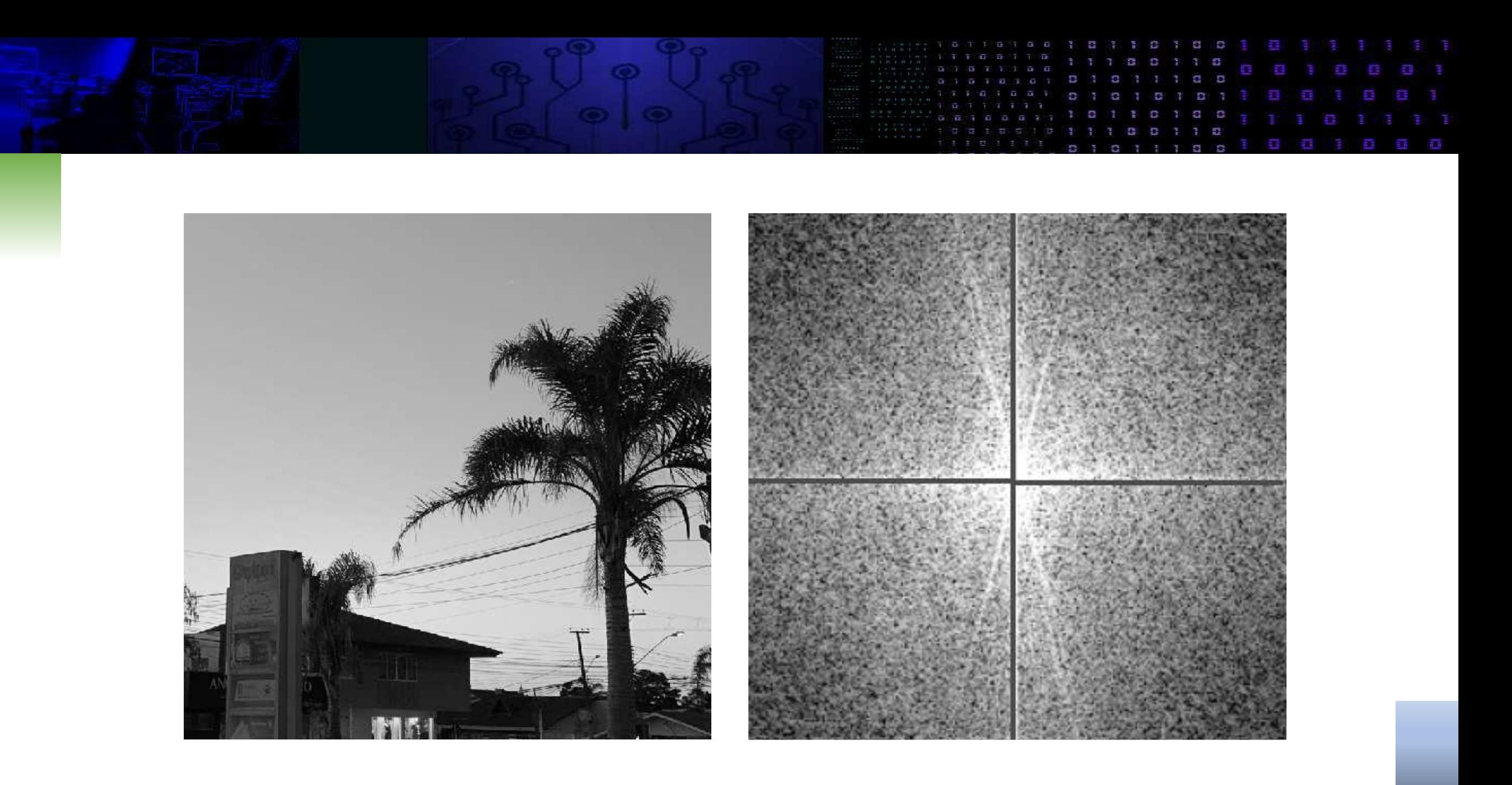

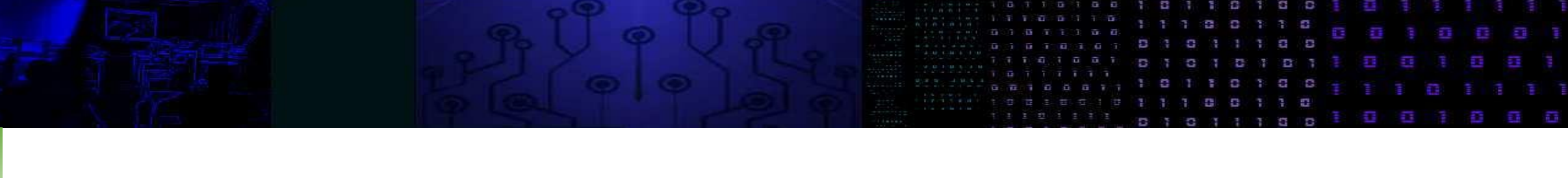

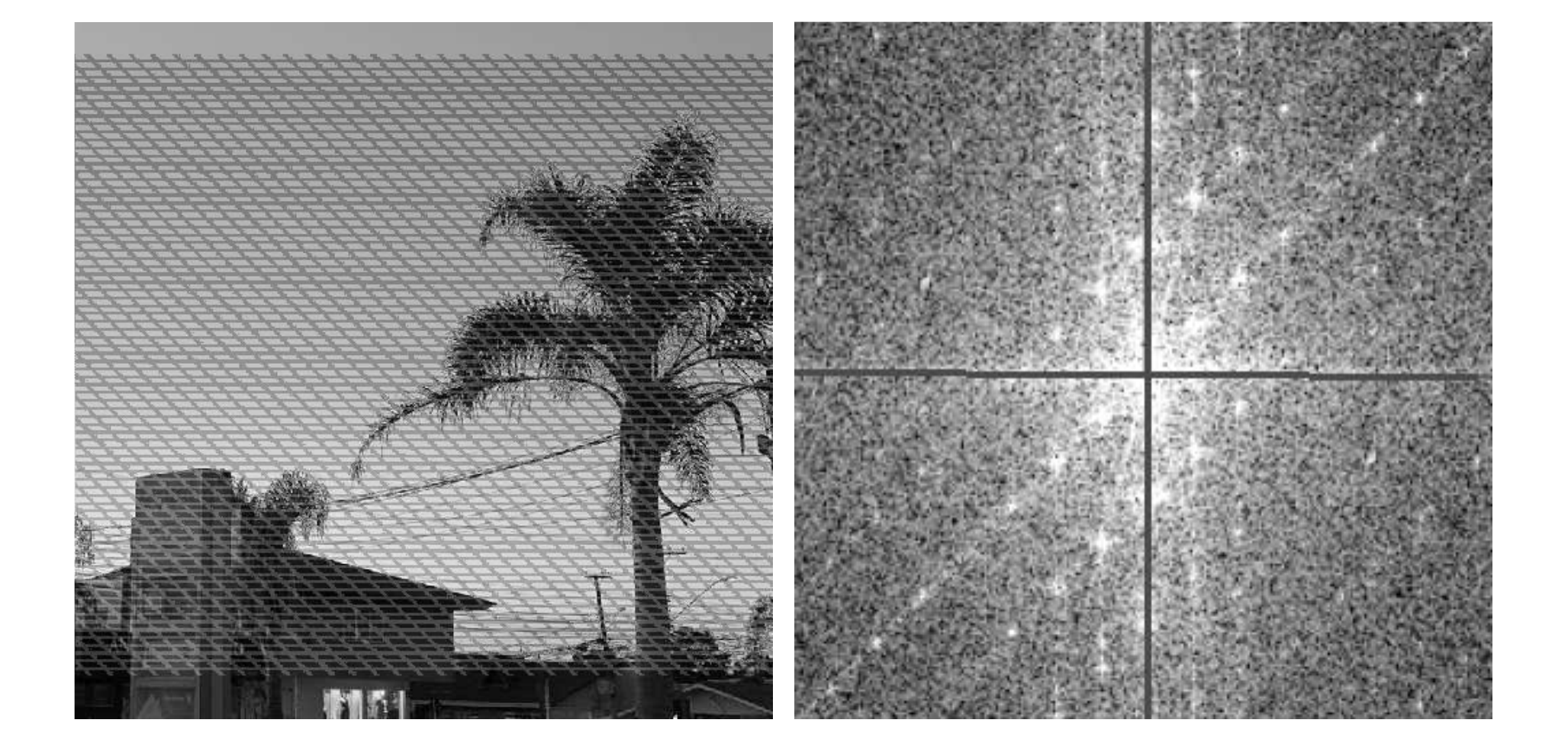